## 12) Como registrar afastamentos para formação no PAAD 14/05/2024 15:53:44

## **Imprimir artigo da FAQ**

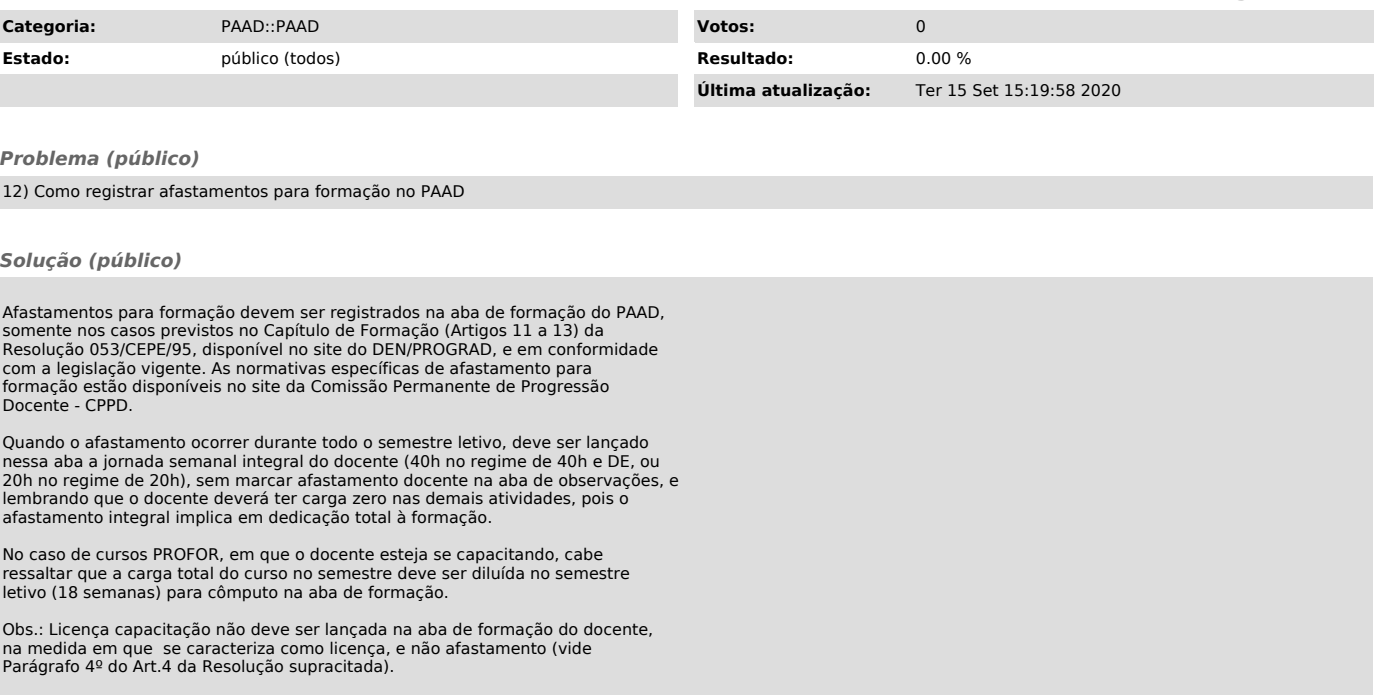